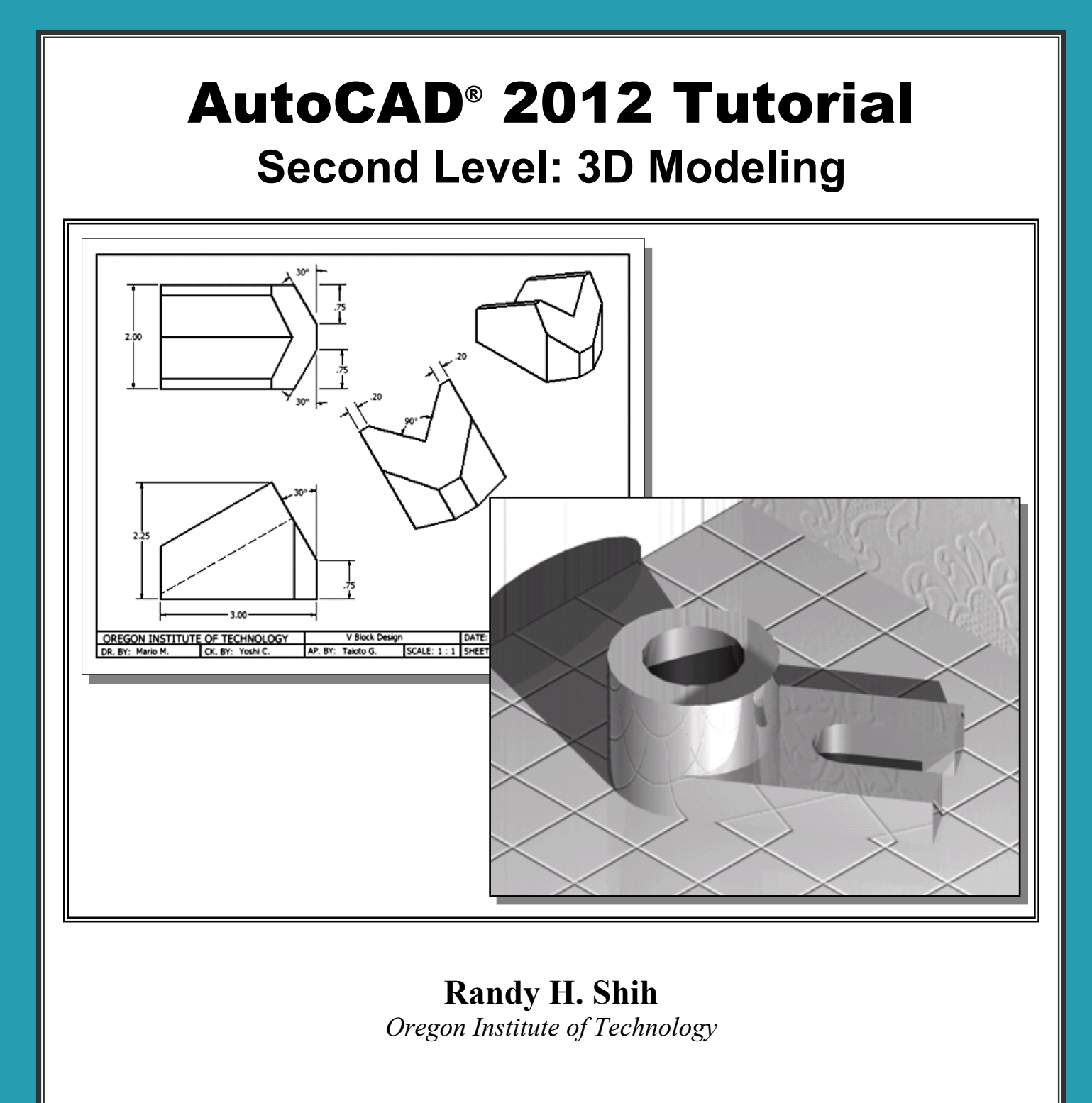

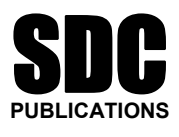

**www.SDCpublications.com** 

**Schroff Development Corporation** 

# **Table of Contents**

#### **Preface Acknowledgments**

#### **Chapter 1 Getting Started**

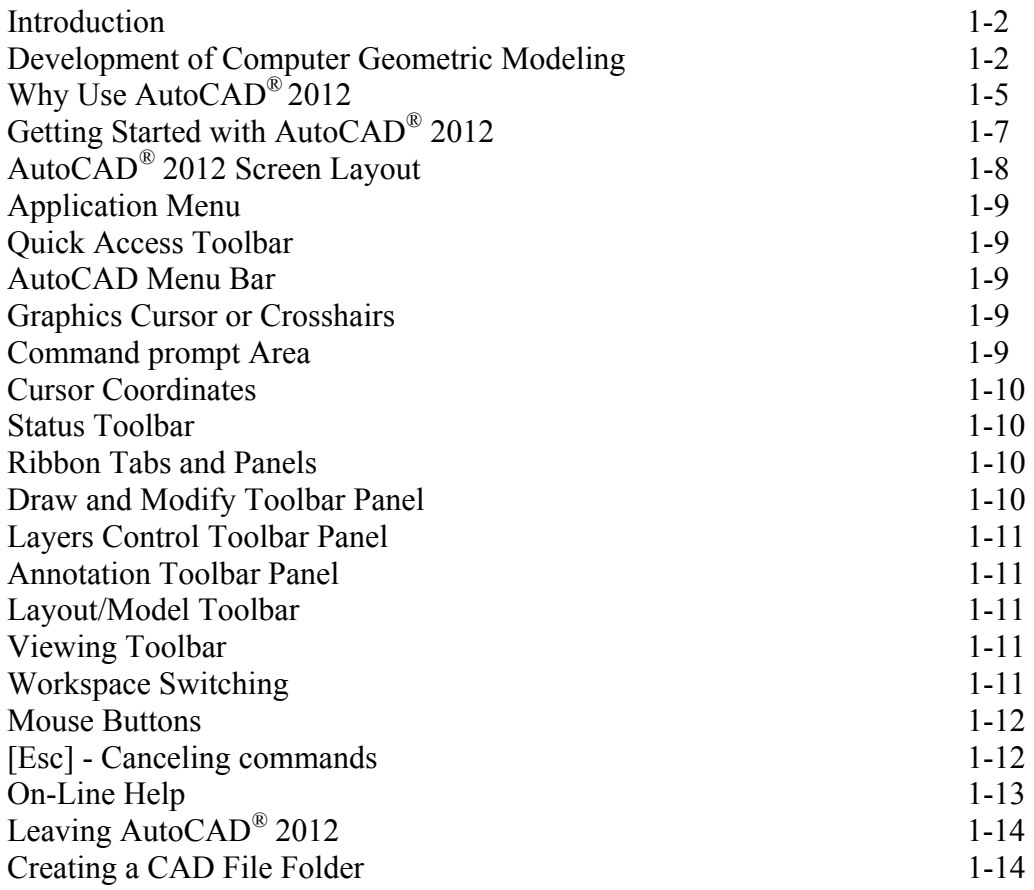

#### **Chapter 2 User Coordinate System and the Z-Axis**

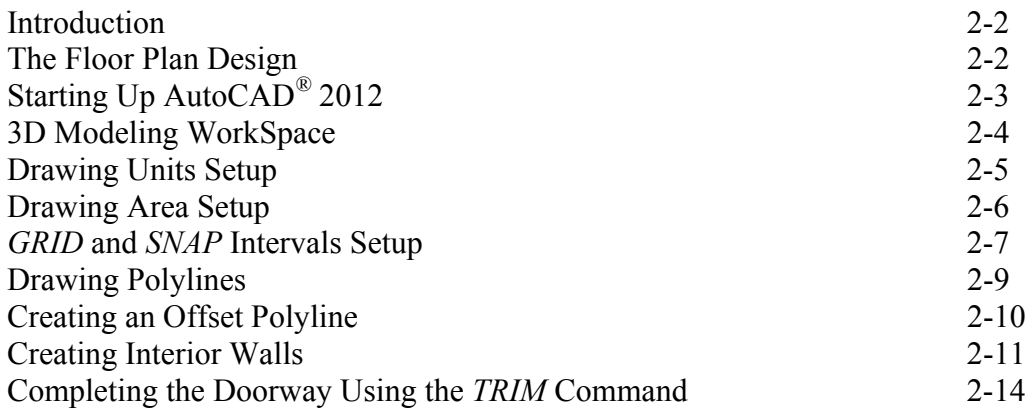

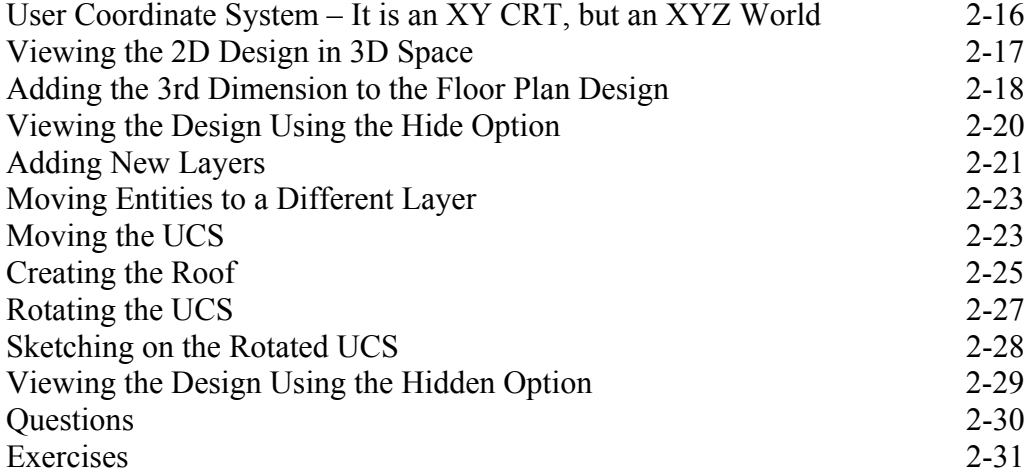

#### **Chapter 3 3D Wireframe Modeling**

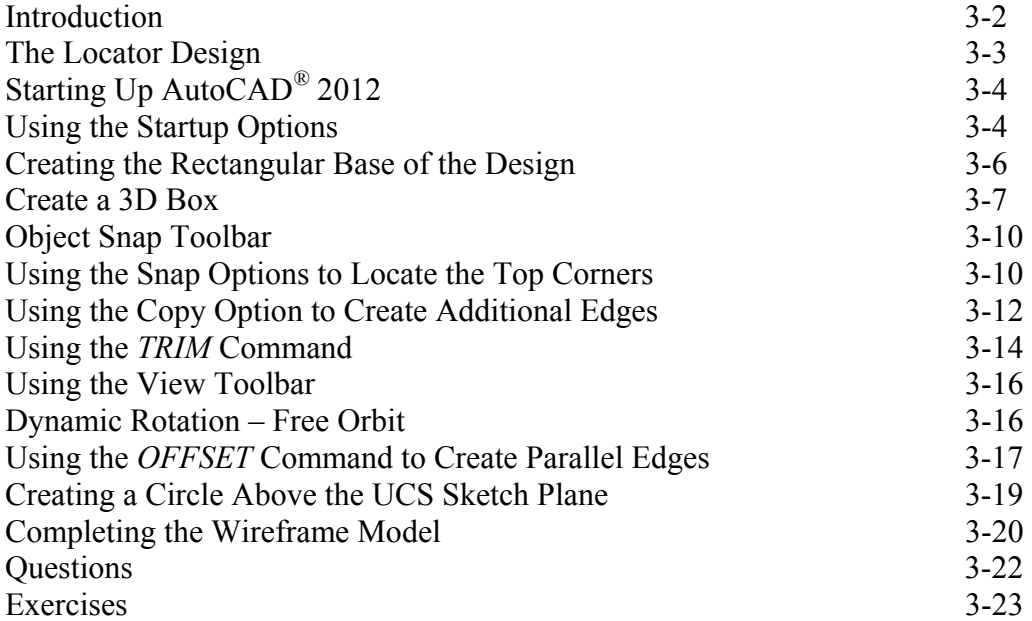

#### **Chapter 4 UCS, Viewports and Wireframe Modeling**

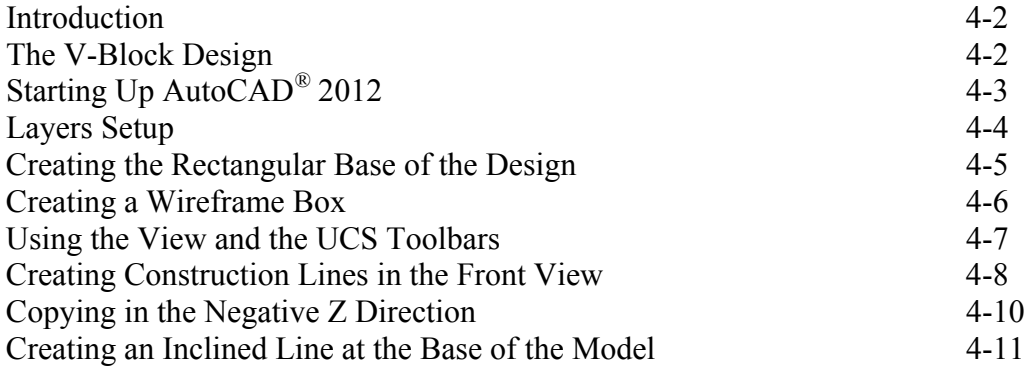

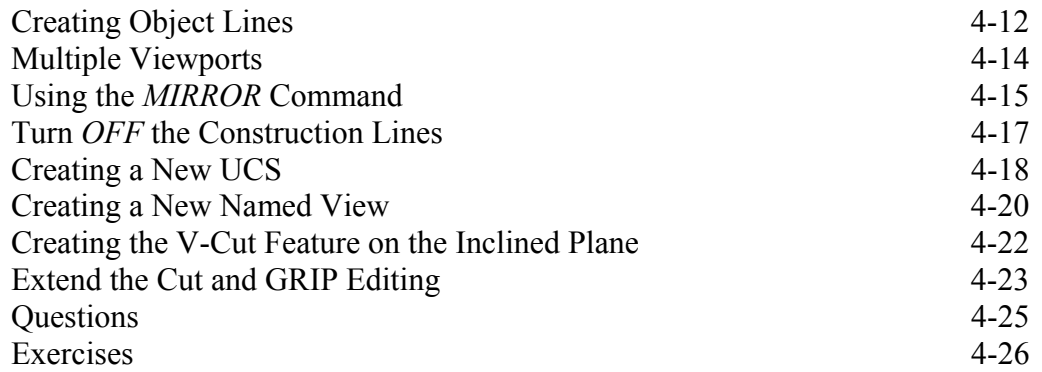

## **Chapter 5 3D Surface Modeling**

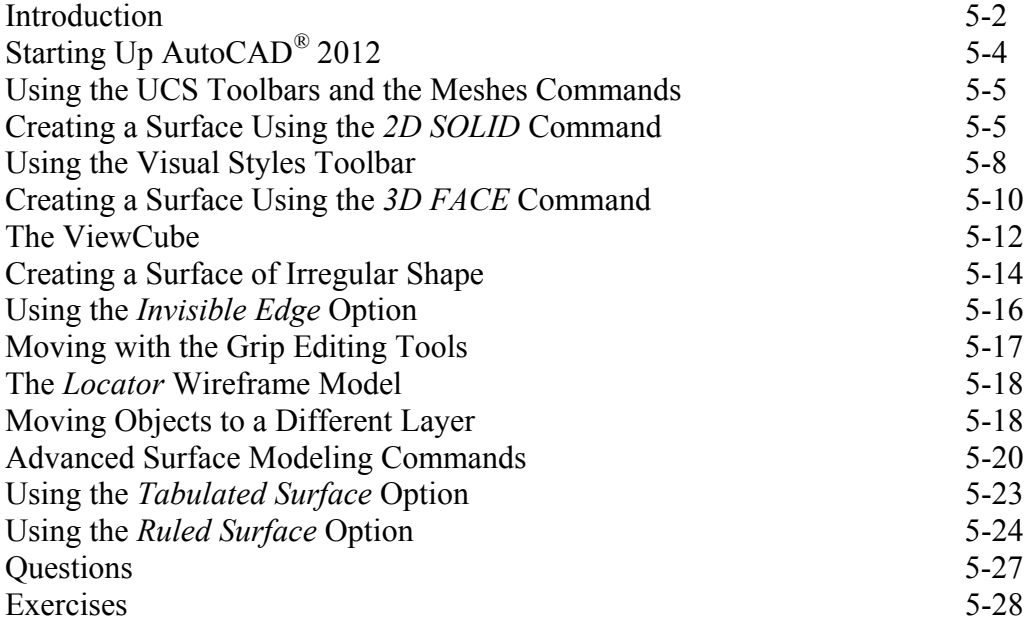

#### **Chapter 6 Solid Modeling - Constructive Solid Geometry**

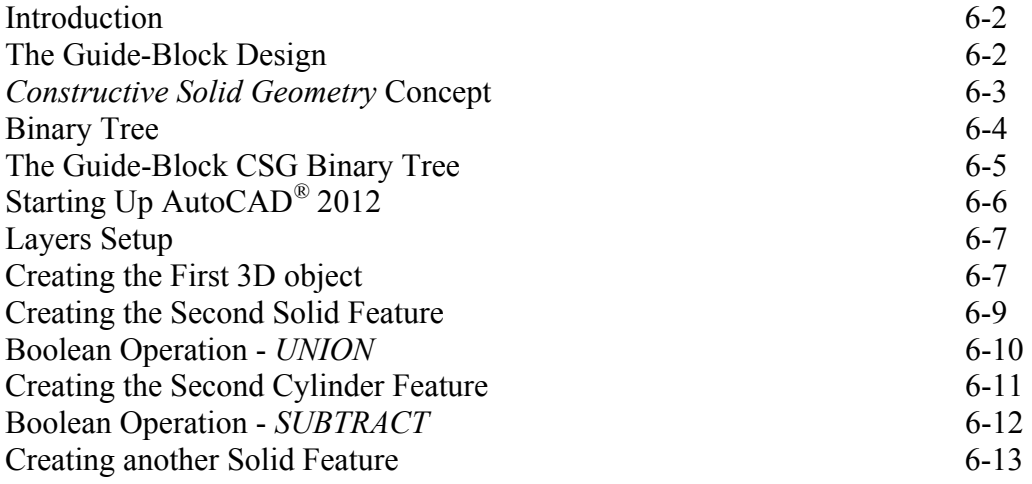

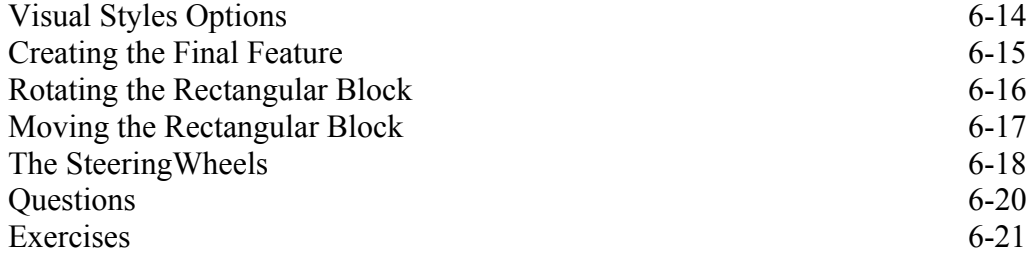

#### **Chapter 7 Regions, Extrude and Solid Modeling**

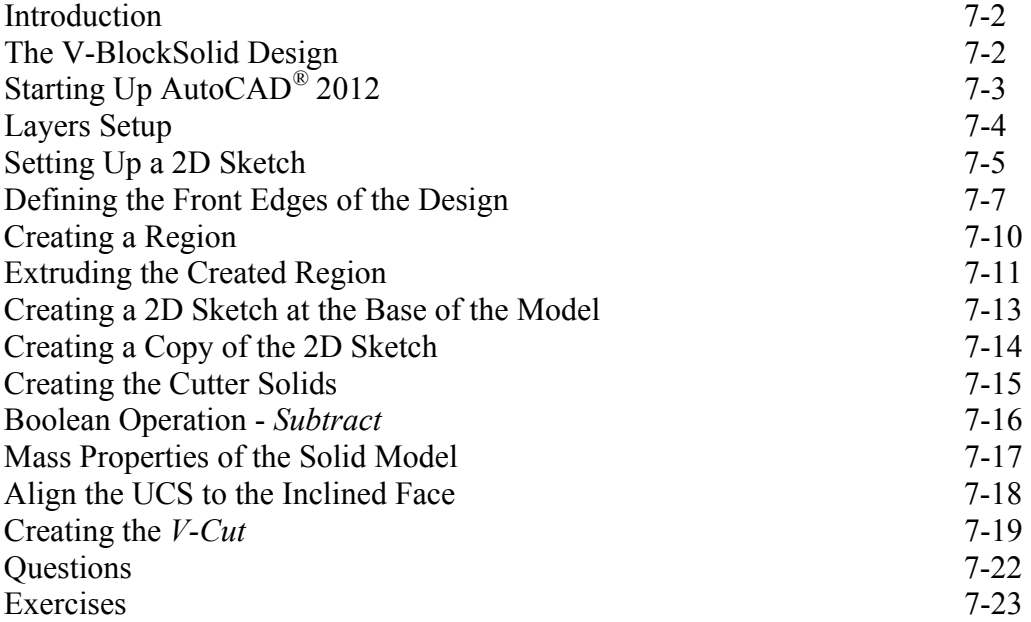

#### **Chapter 8 Multiview Drawings from 3D Models**

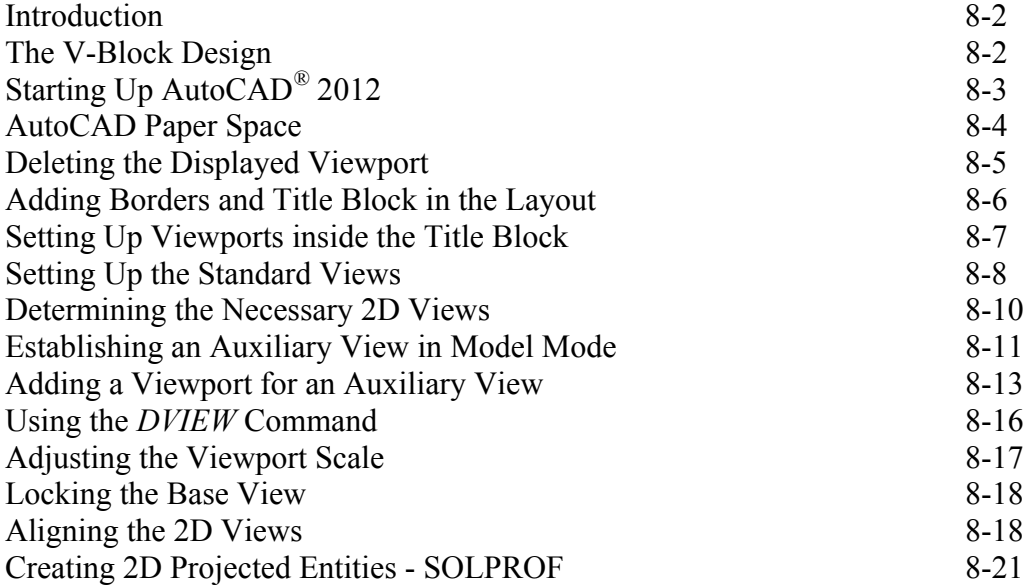

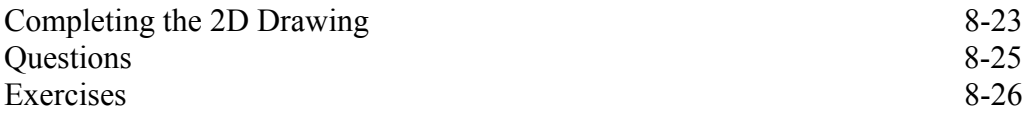

#### **Chapter 9 Symmetrical Features in Designs**

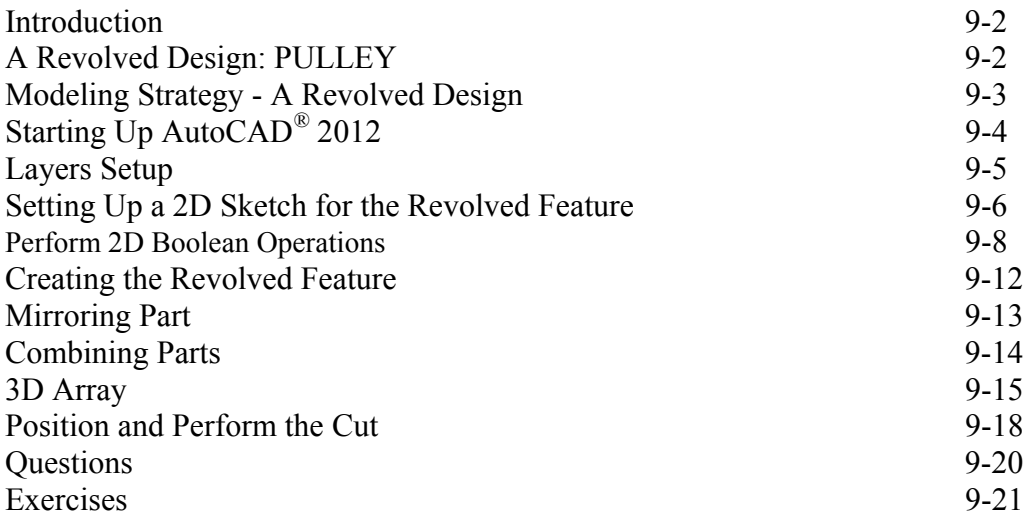

#### **Chapter 10 Advanced Modeling Tools & Techniques**

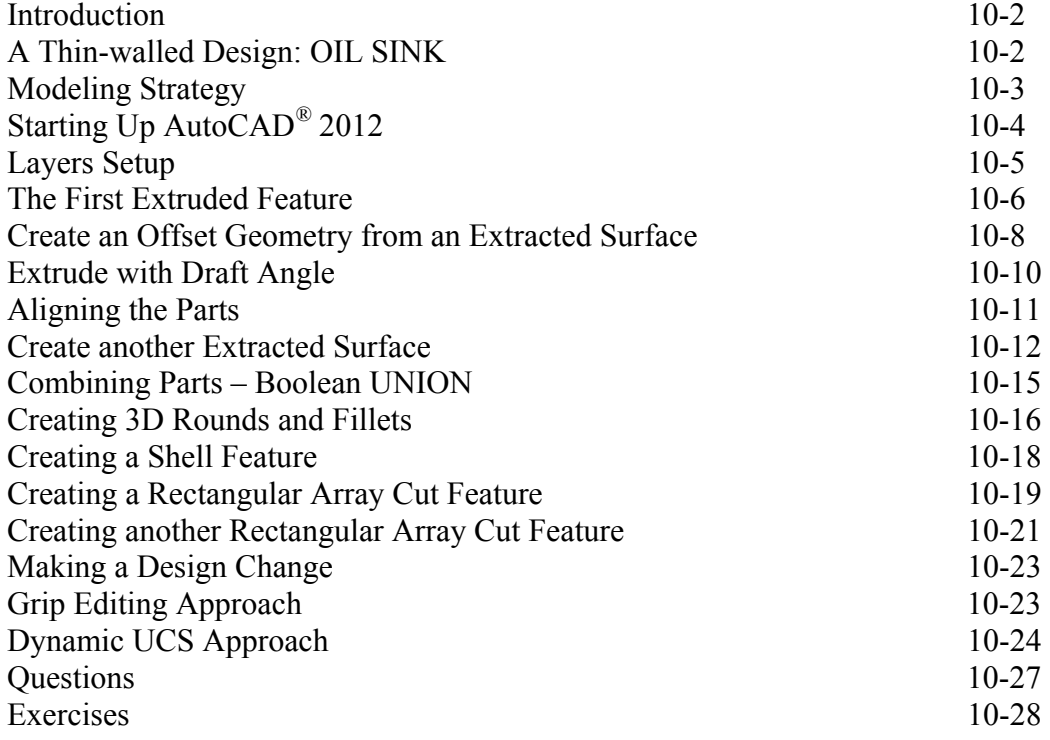

#### **Chapter 11 Conceptual Design Tools & Techniques**

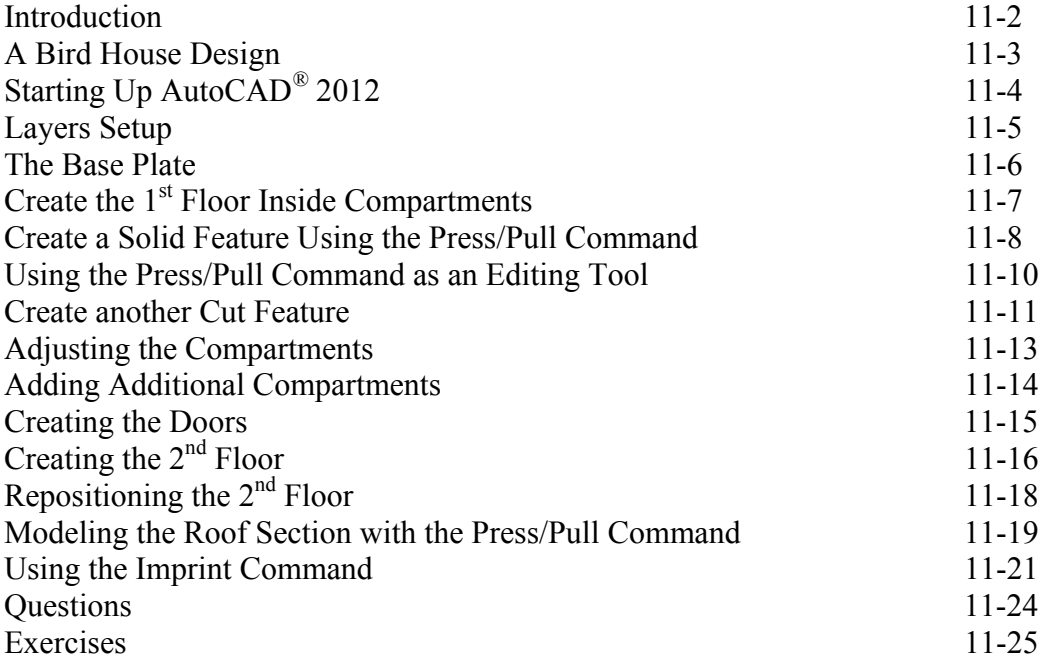

### **Chapter 12 Introduction to Photorealistic Rendering**

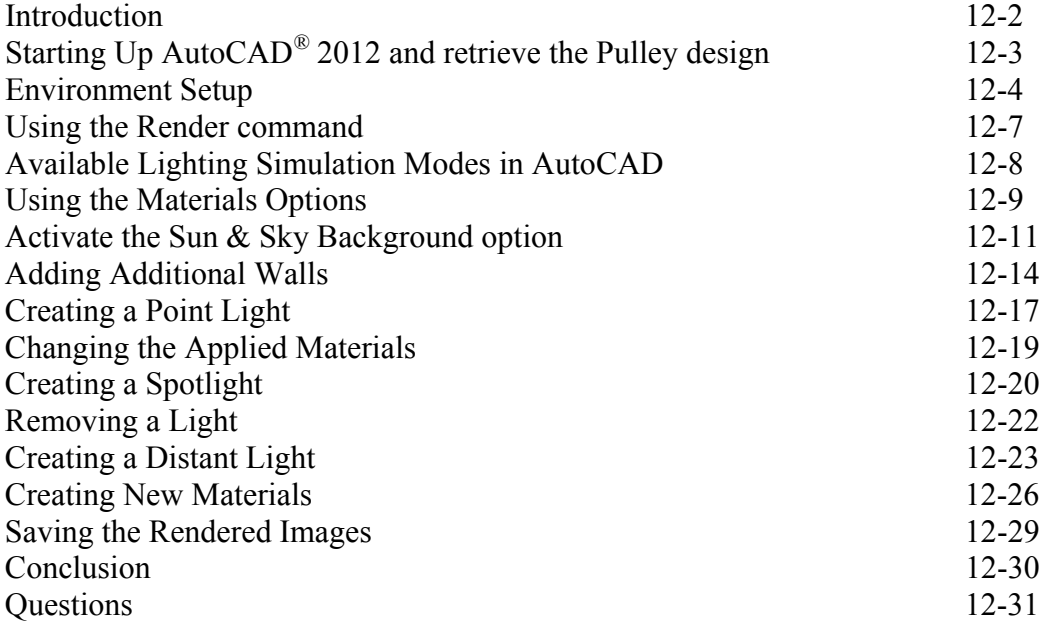

## **Index**